## Wikipedia-Spickzettel

Jeder kann in Wikipedia, der freien Enzyklopädie, mitschreiben. Möglich macht das die Wiki-Software, die dahintersteckt: Klick einfach oben auf einer Seite auf den Link "Seite bearbeiten". Der Spickzettel enthält die wichtigsten Kommandos zur Formatierung.

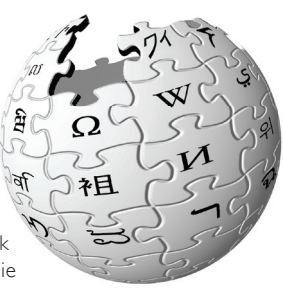

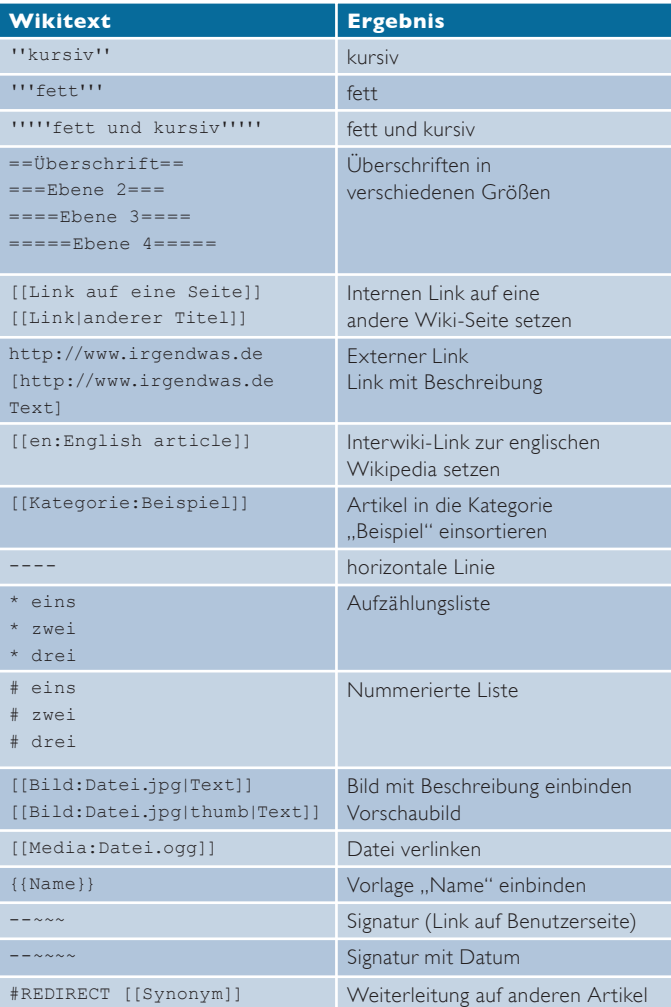

## http://de.wikipedia.org

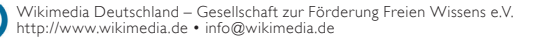